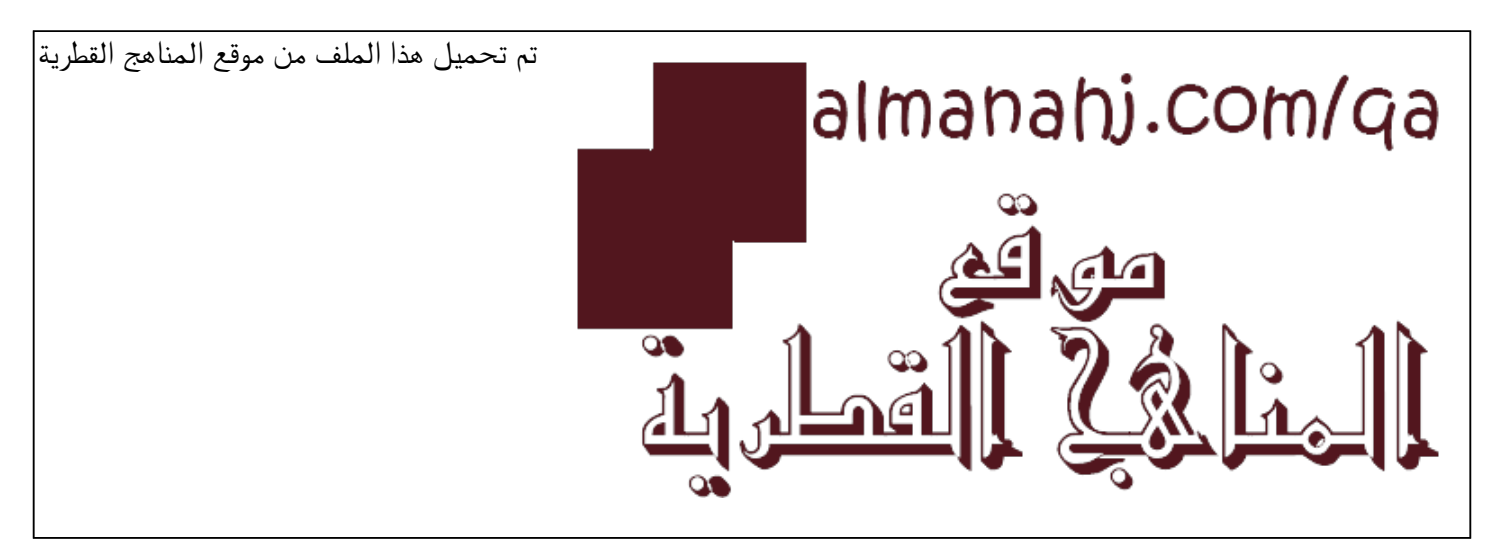

[\\*للحصول على أوراق عمل لجميع الصفوف وجميع المواد اضغط هنا](https://almanahj.com/qa) 

<https://almanahj.com/qa>

[\\* للحصول على أوراق عمل لجميع مواد المستوى الأول اضغط هنا](https://almanahj.com/qa/1) 

<https://almanahj.com/qa/1>

[\\* للحصول على جميع أوراق المستوى الأول في مادة علوم الحاسب ولجميع الفصول, اضغط هنا](https://almanahj.com/qa/1computer) 

<https://almanahj.com/qa/1computer>

[\\* للحصول على أوراق عمل لجميع مواد المستوى الأول في مادة علوم الحاسب الخاصة بـ الفصل الثاني اضغط هنا](https://almanahj.com/qa/1computer2) 

<https://almanahj.com/qa/1computer2>

[\\* لتحميل كتب جميع المواد في جميع الفصول للـ المستوى الأول اضغط هنا](https://almanahj.com/qa/grade1) 

<https://almanahj.com/qa/grade1>

 [للتحدث إلى بوت المناهج القطرية على تلغرام: اضغط هنا](https://t.me/qacourse_bot) 

 [https://t.me/qacourse\\_bot](https://t.me/qacourse_bot) 

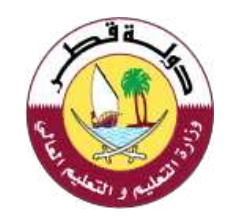

 $\left( \begin{matrix} 8 & 0 \\ 0 & 1 \end{matrix} \right)$  $\mathbb{R}$  is if  $\mathbb{R}$ 

 $1 | P a g e$ 

**السؤال األول: ضع دائرة حول رمز اإلجابة الصحيحة فيما يلي:** 

-1 **مما تتكون لوحة المفاتيح :**

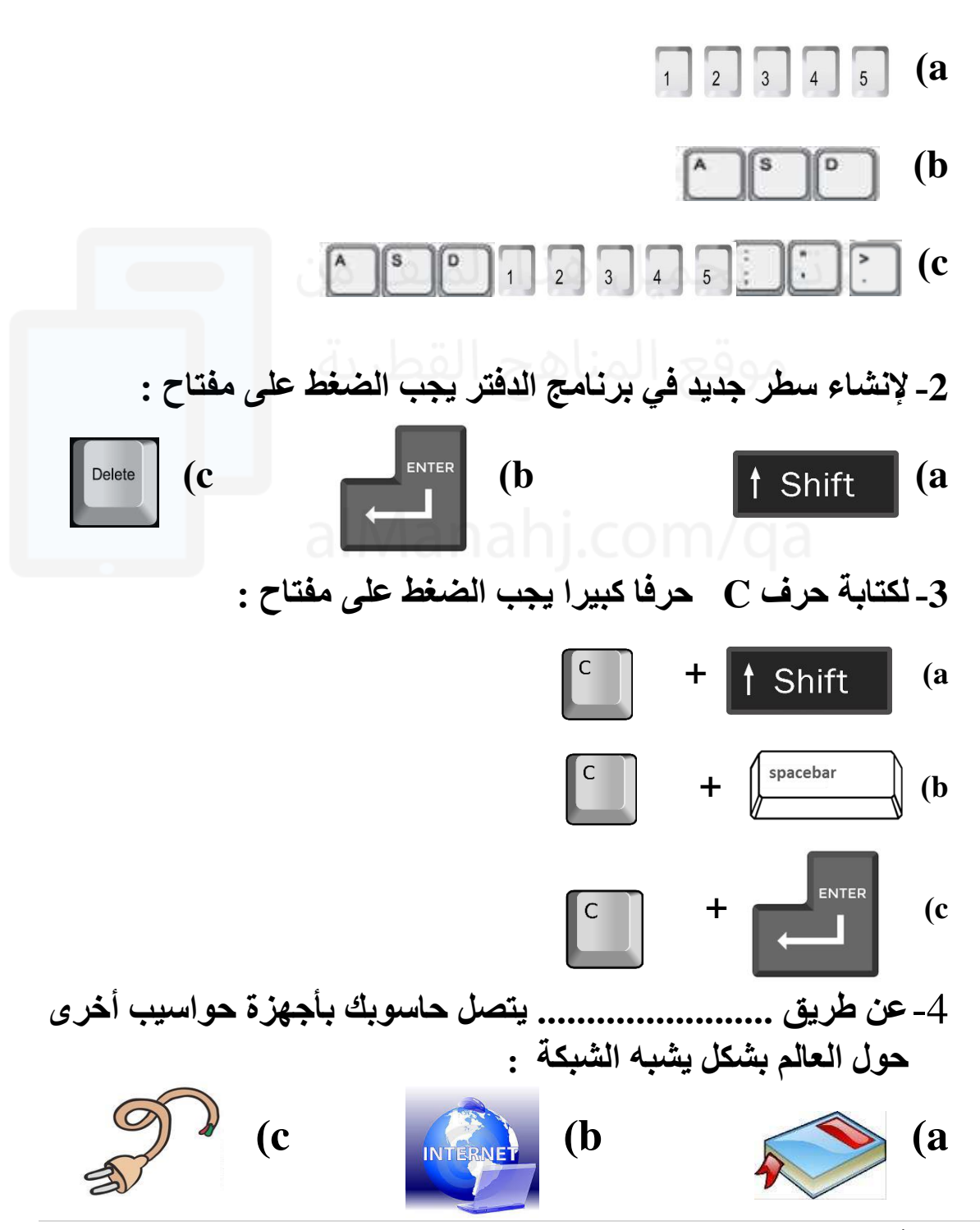

2 | P a g e

**-5 النشاء مسافة بين الكلمات في برنامج الدفتر يجب الضغط على مفتاح** 

 **Shift (a**

**Space (b**

**Delete (c**

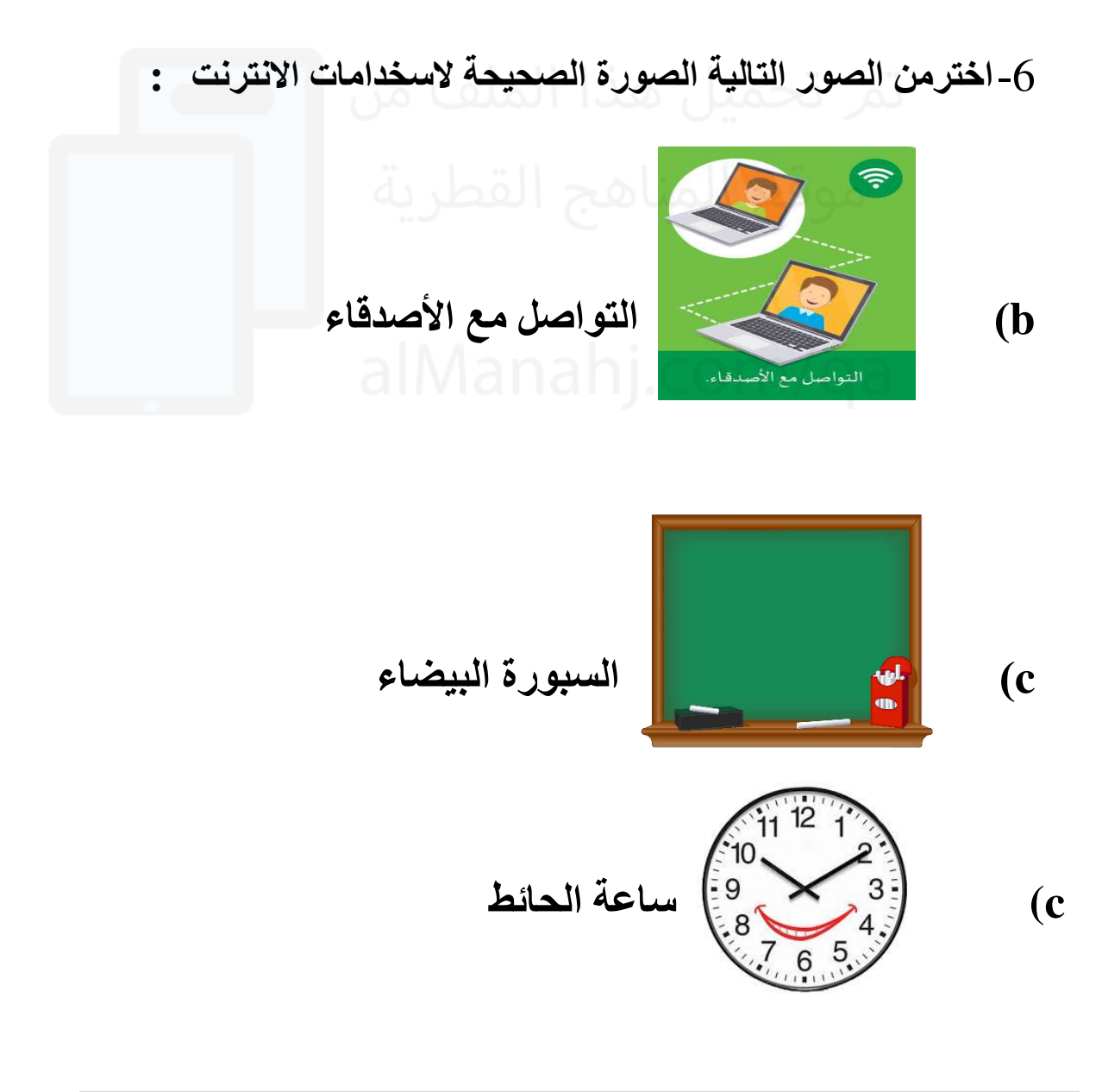

**-7 يمكن االتصال باألنترنت عن طريق :** 

- **a )اتصال سلكي**
- **b )اتصال ال سلكي** 
	- **c )جميع ما سبق**

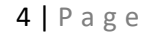

## **السؤال الثاني: صل استخدامات االنترنت بالصورة المناسبة:**

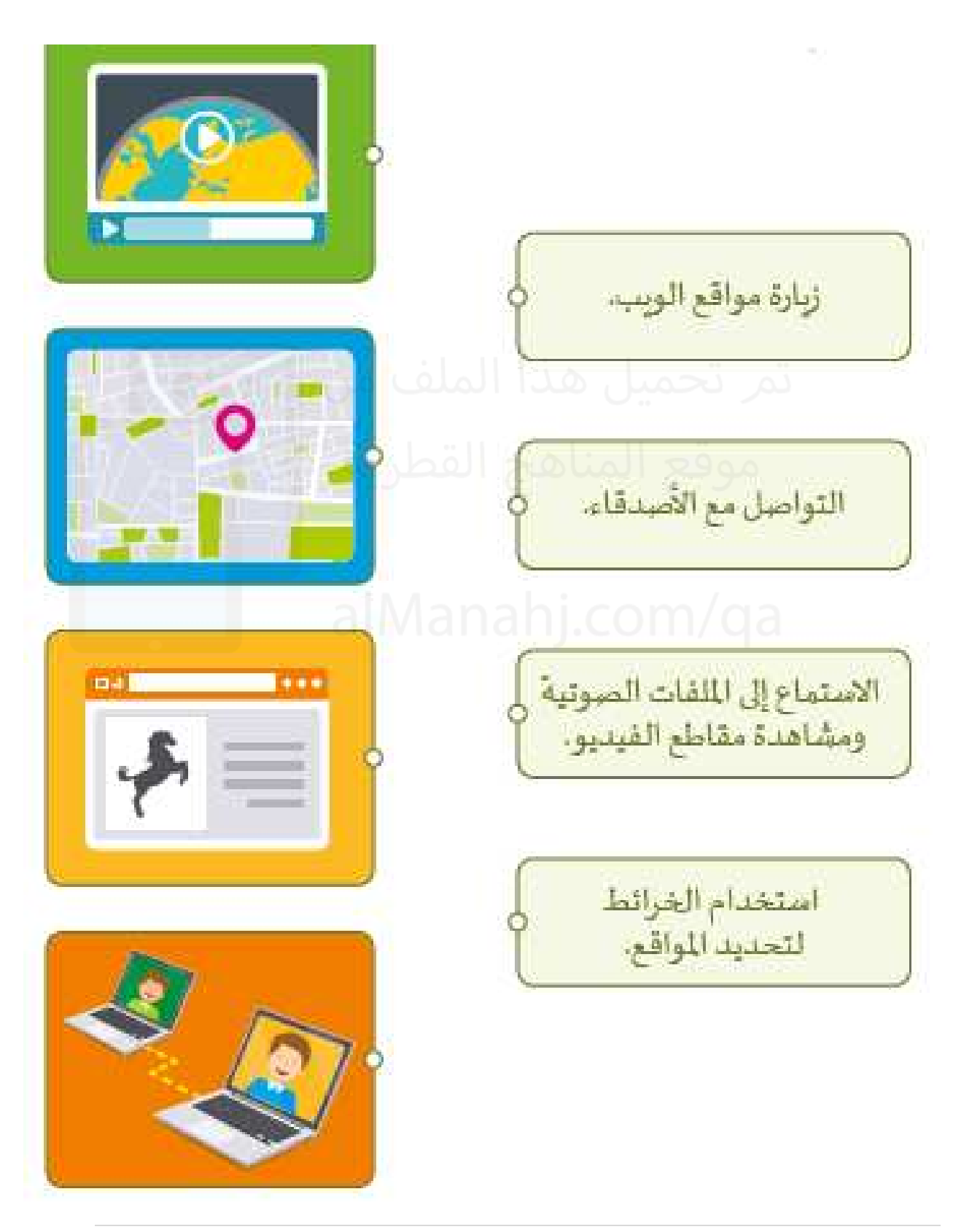

![](_page_6_Figure_0.jpeg)

![](_page_7_Figure_0.jpeg)

![](_page_8_Picture_0.jpeg)

![](_page_9_Picture_56.jpeg)